## **Prelude Correlator - Bug #351**

## **prelude-correlator undefined symbol: luaL\_newstate**

06/03/2009 07:54 PM - Joe Carvalho

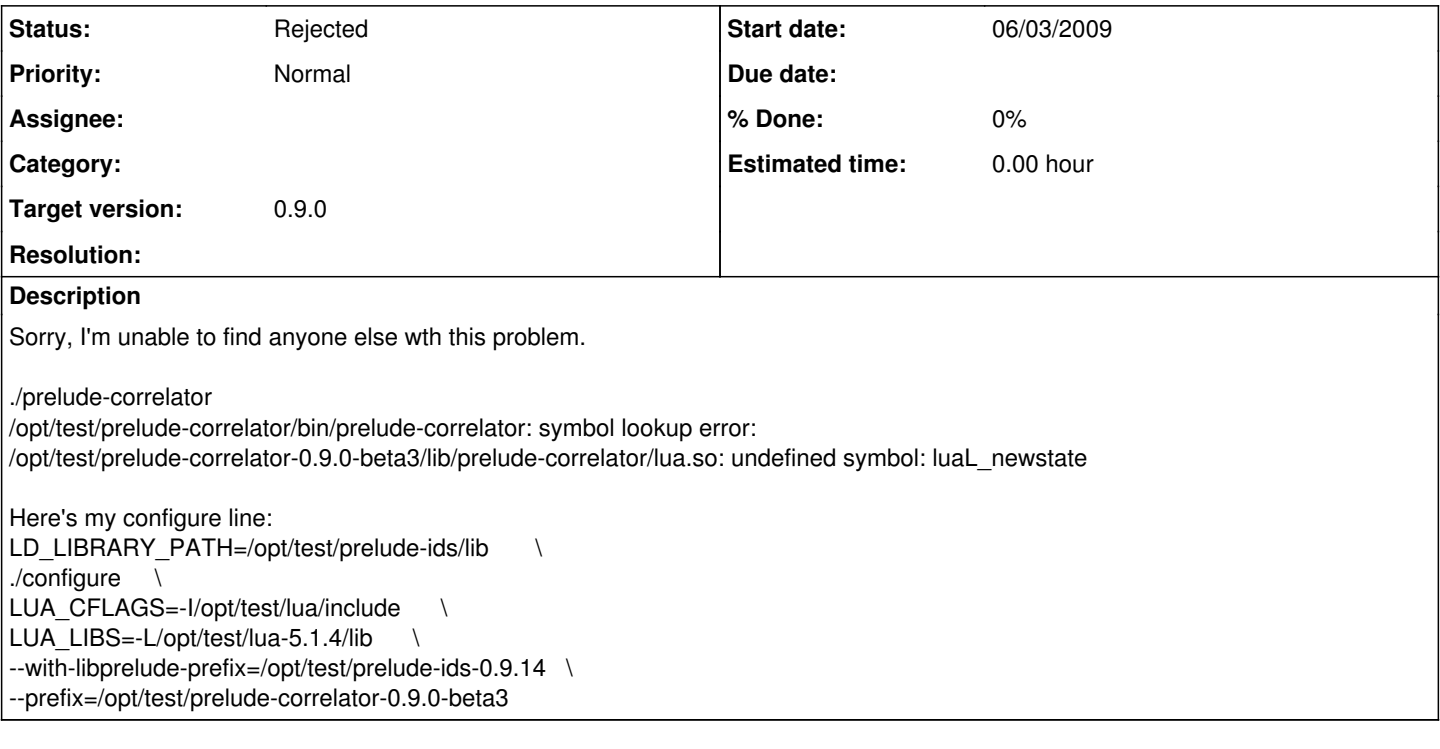

## **History**

## **#1 - 06/04/2009 09:55 AM - Yoann VANDOORSELAERE**

*- Status changed from New to Rejected*

At this stage, Prelude-Correlator has been rewritten in Python. You might want to get the latest version of the code from our GIT repository:

git clone git://git.prelude-ids.com/prelude-correlator